# **Snowflake #6736**

# <span id="page-0-0"></span>**Table of Content**

[Table of Content](#page-0-0) [Sources](#page-0-1) [Failed task in Schema - Failed](#page-0-2) [With Task Name in text - Failed](#page-0-3) [With Task Name in regex - Failed](#page-4-0)

# <span id="page-0-1"></span>**Sources**

## <span id="page-0-2"></span>**Failed task in Schema - Failed**

### <span id="page-0-3"></span>**With Task Name in text - Failed**

On Pipedream, I created a task with the  $Task Name = pipedream$ 

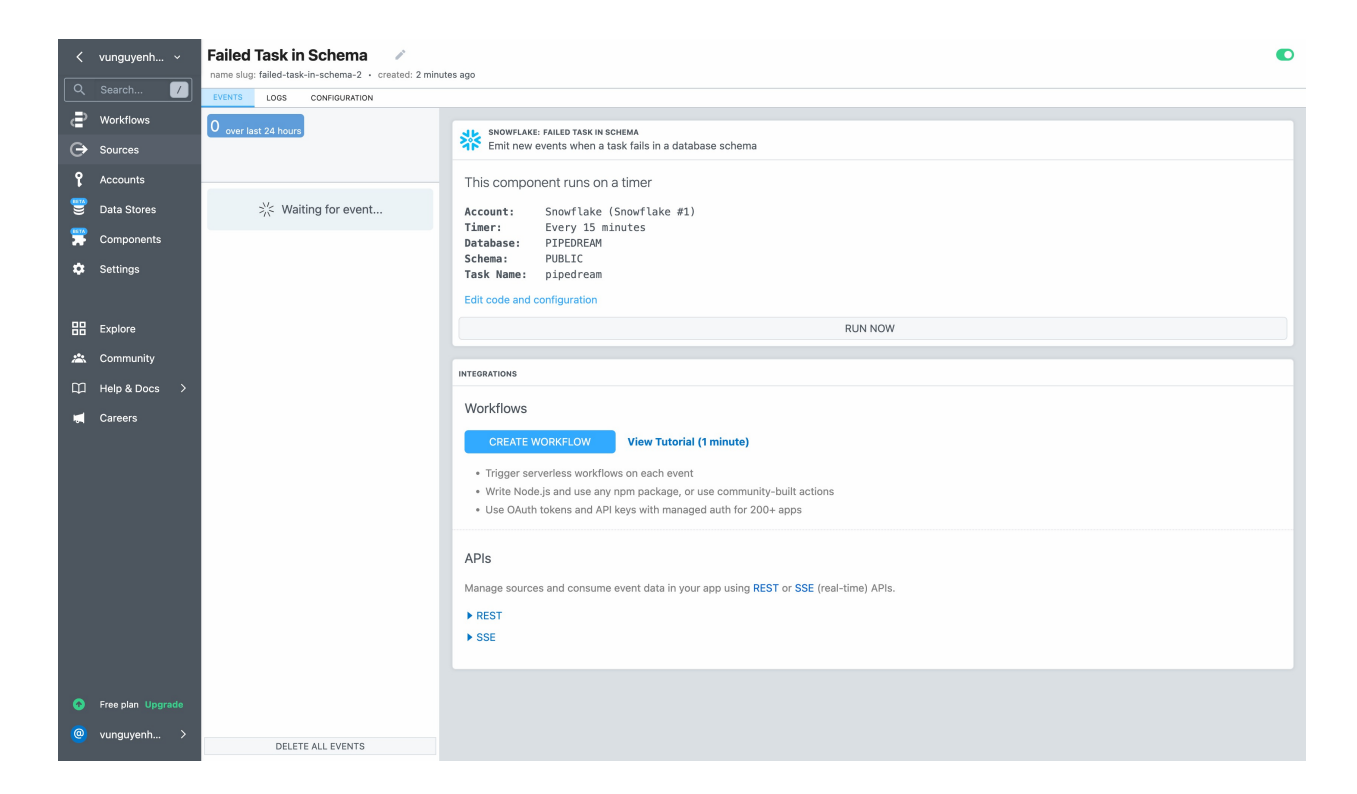

Then on Snowflake, I created a task Pipedream and execute that task, I see that it failed 2 times

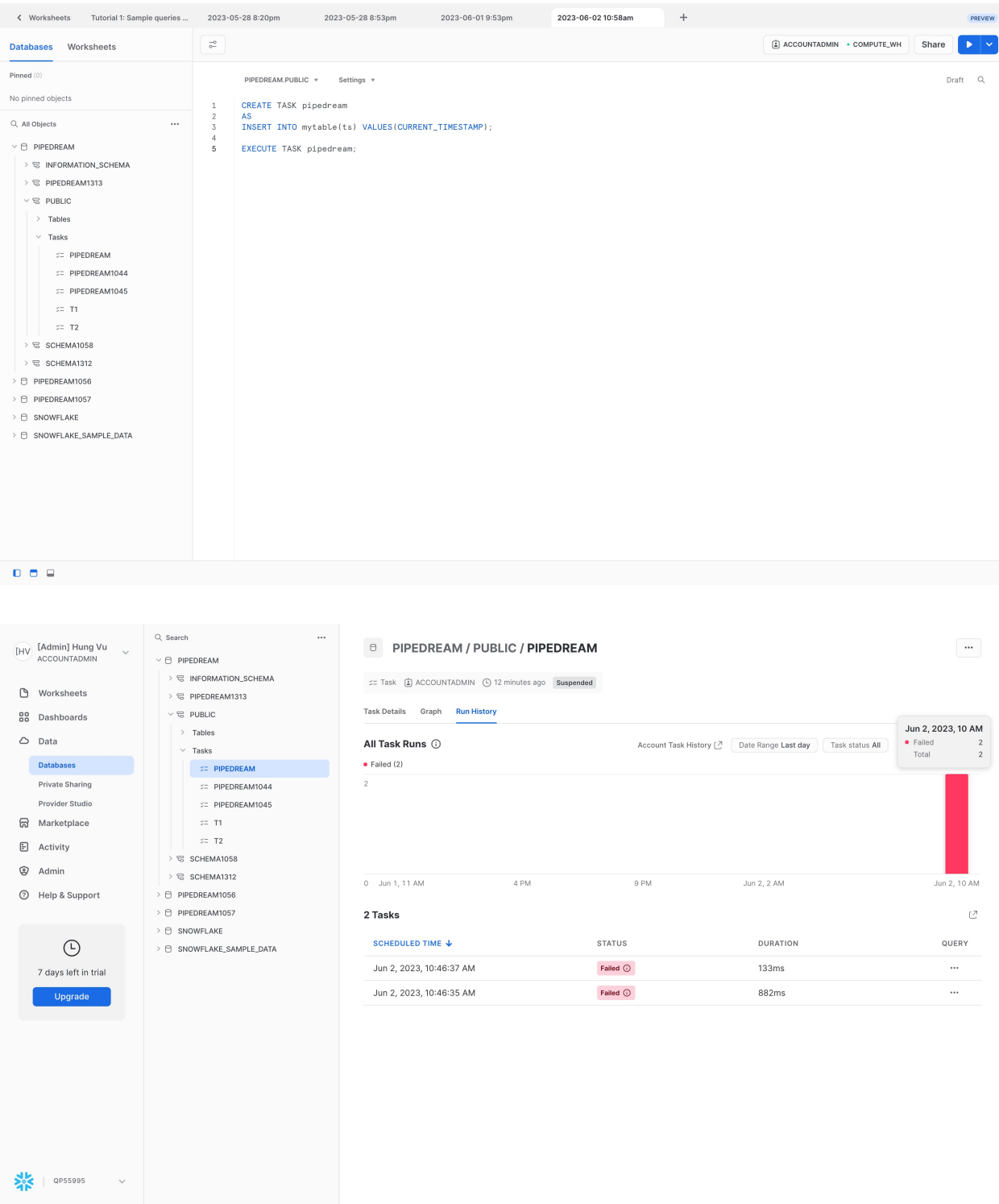

#### But on Pipedream source, I see no event emitted

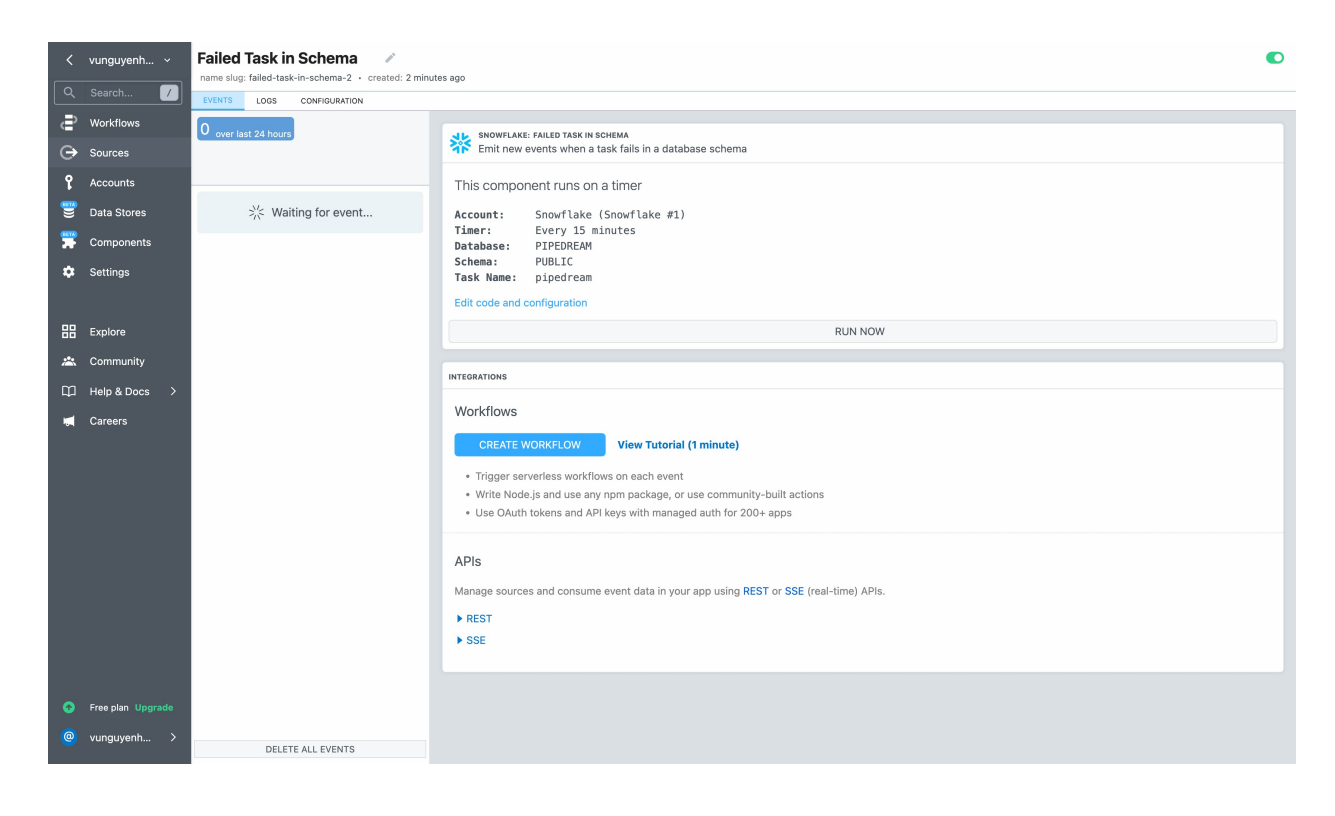

Source log

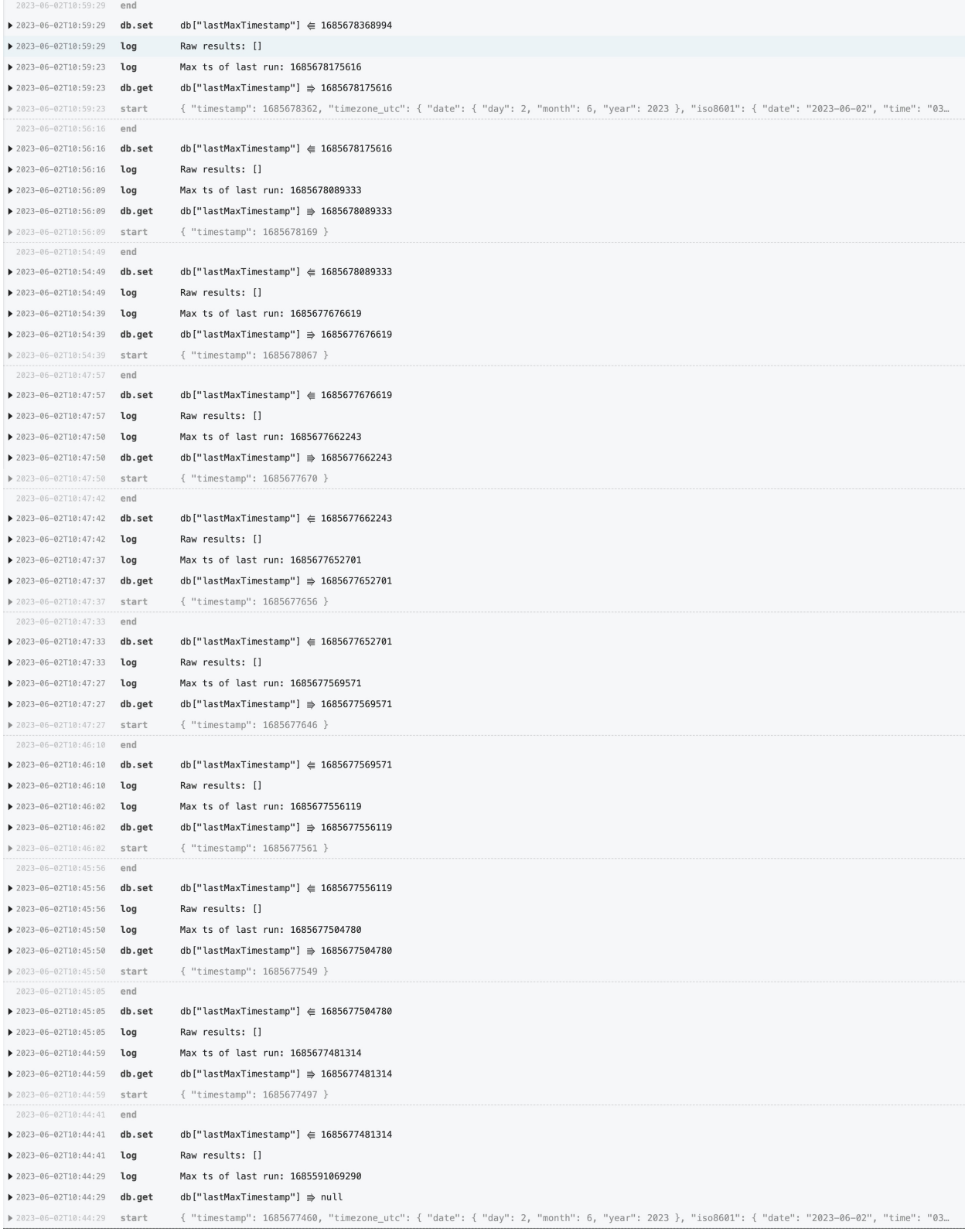

#### **Expected Behavior:**

There should be new event emitted for new task failed event matched the Task name pipedream

### <span id="page-4-0"></span>**With Task Name in regex - Failed**

On Pipedream, I created a task with the  $Task Name = pipedream.*$  which I expected to

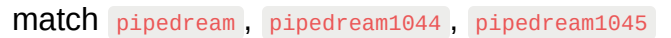

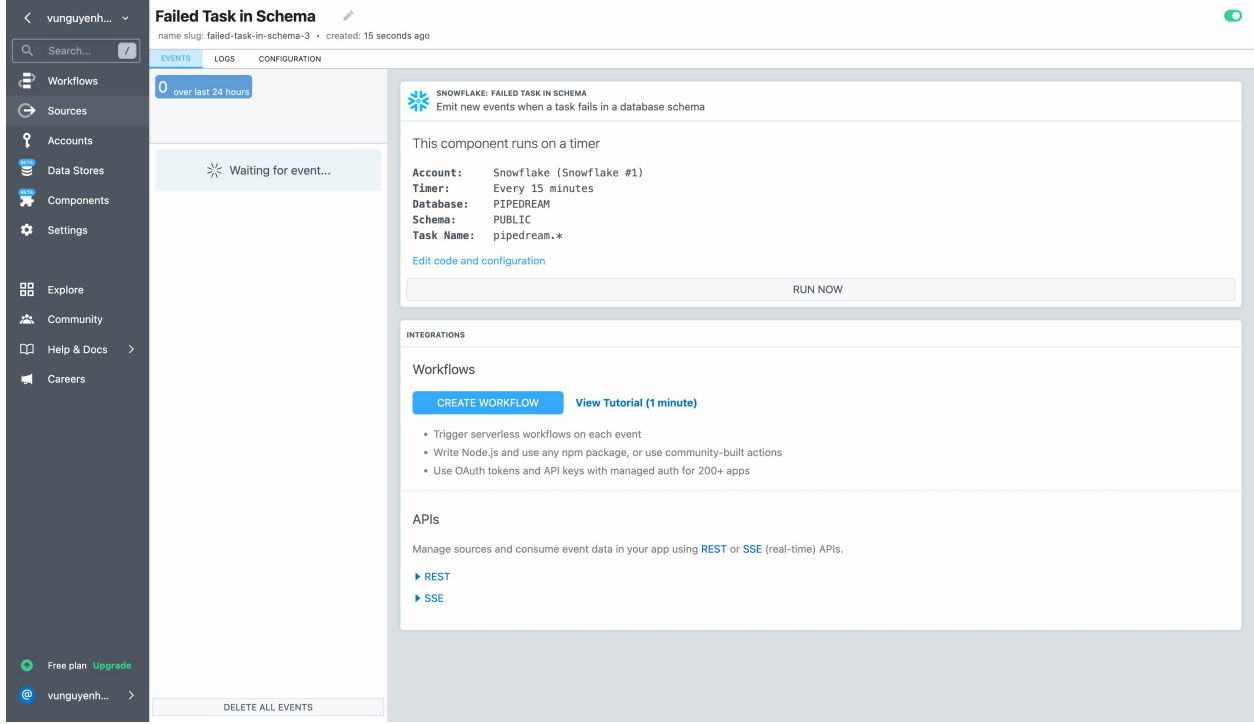

On snowflake, I created 2 tasks and execute them

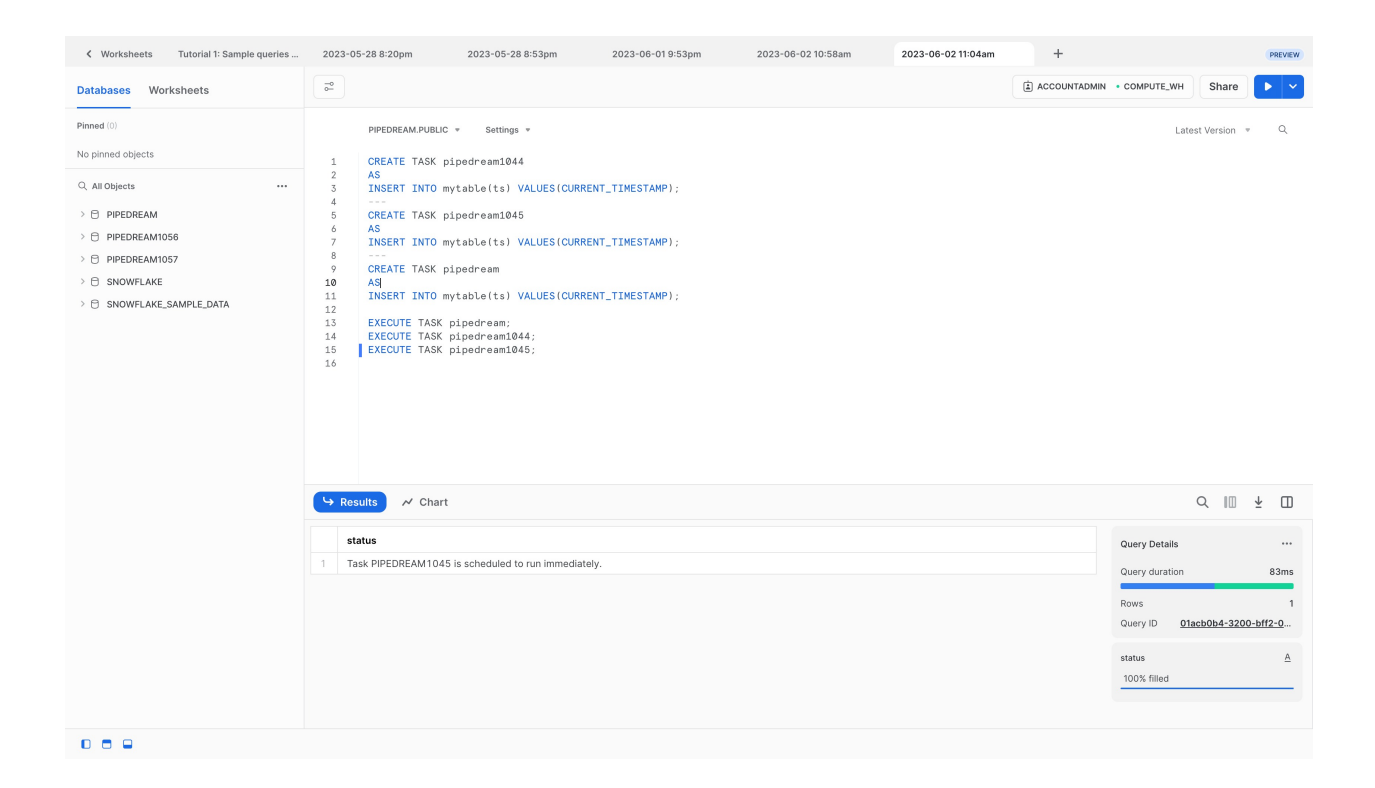

#### I see that they all have failed tasks

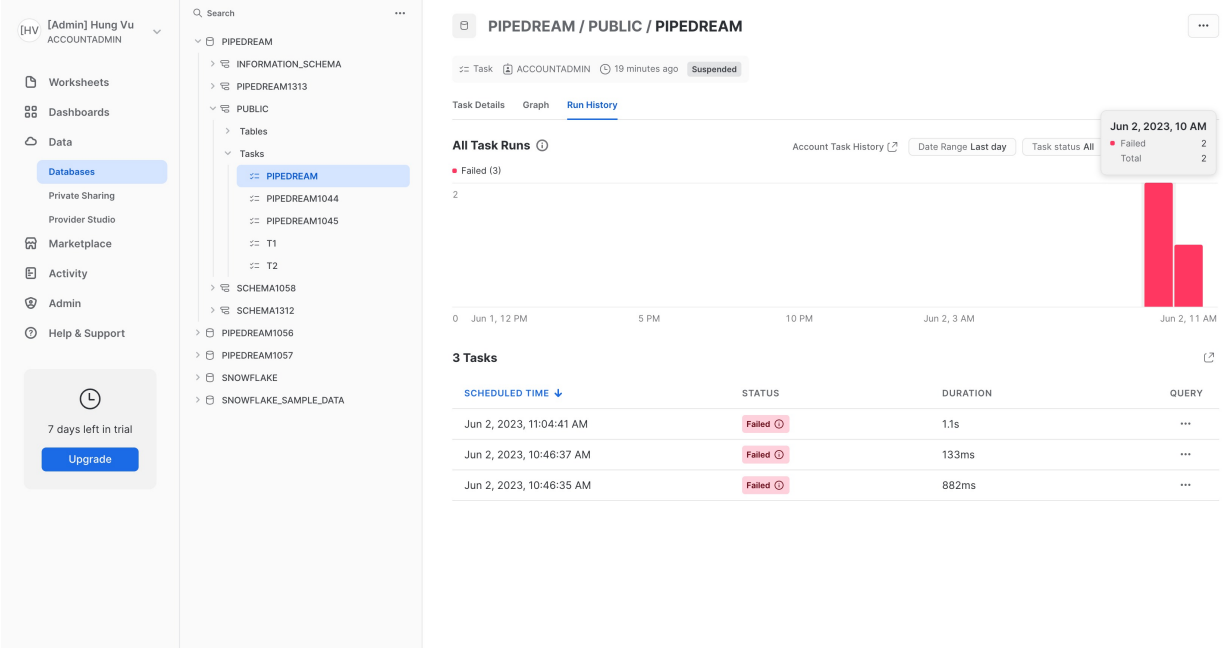

 $\frac{1}{2}$  (  $\frac{1}{2}$  OPSS995  $\frac{1}{2}$   $\frac{1}{2}$ 

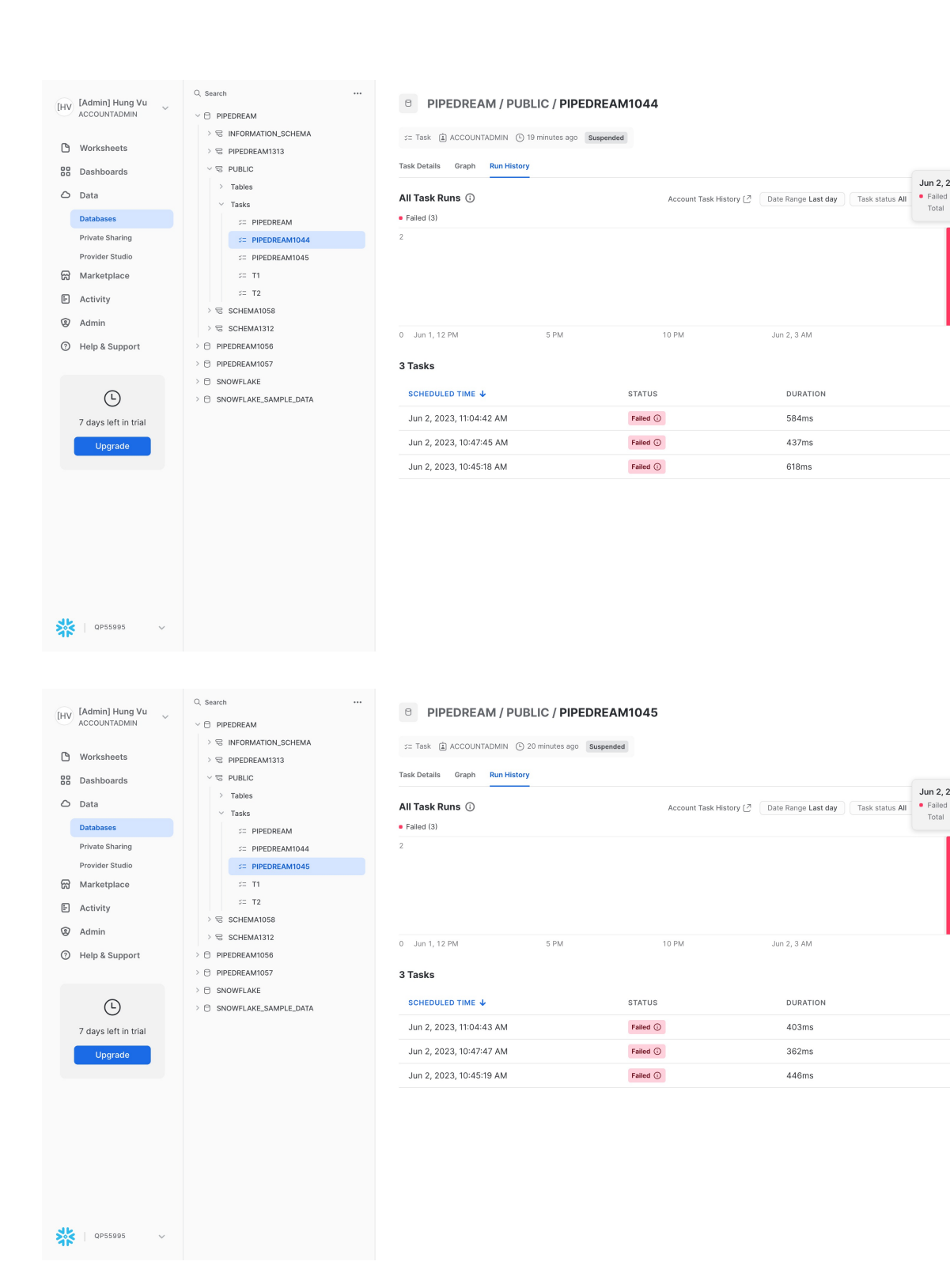

#### But I don't see new event emitted

 $\sim$ 

Jun 2, 2023, 10 AM

Jun 2, 11 AM

QUERY

...

...

 $\ddotsc$ 

 $\sim$ 

Jun 2, 2023, 10 AM

Jun 2, 11 AM

QUERY

 $\ddot{\cdots}$ 

 $\dddot{\phantom{0}}$ 

 $\ddotsc$ 

 $\mathcal{C}$ 

 $\mathcal{C}$ 

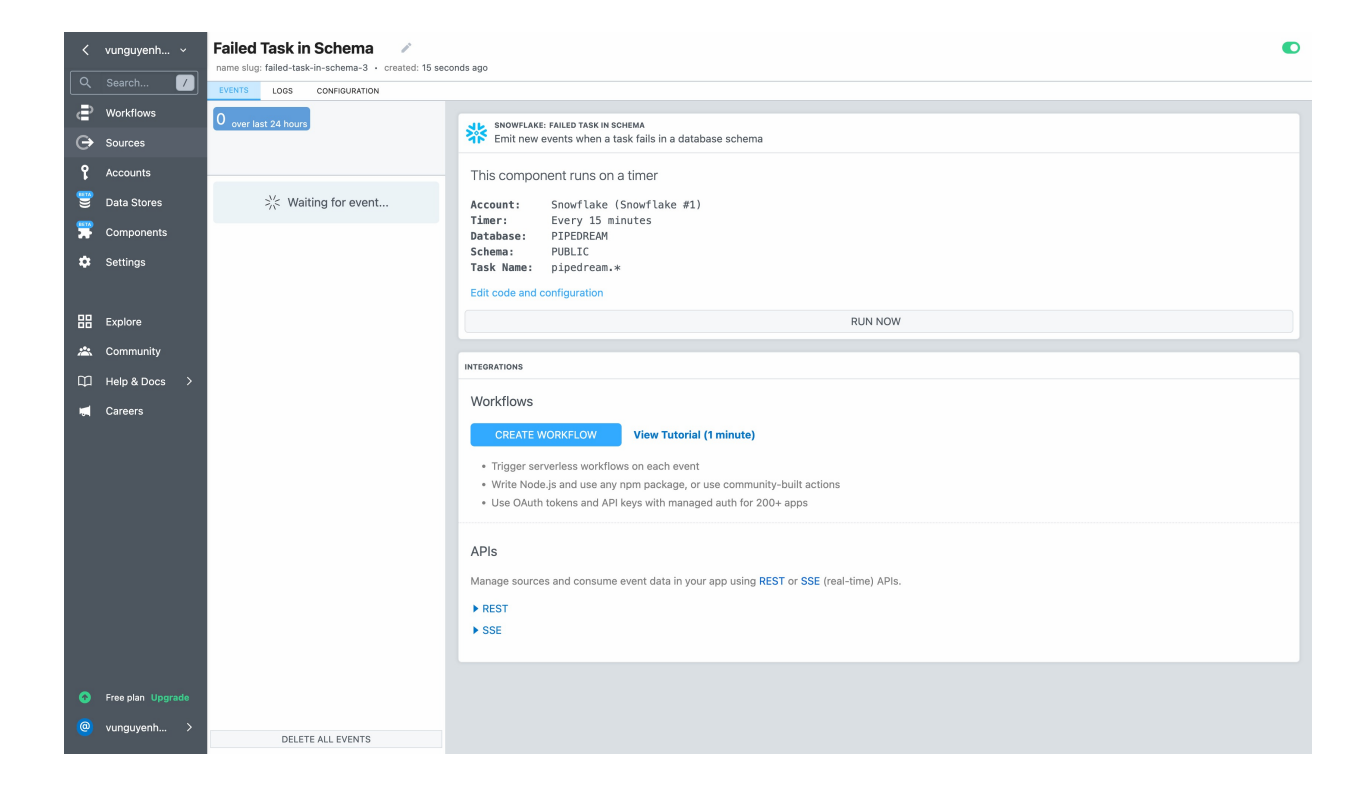

#### Source log

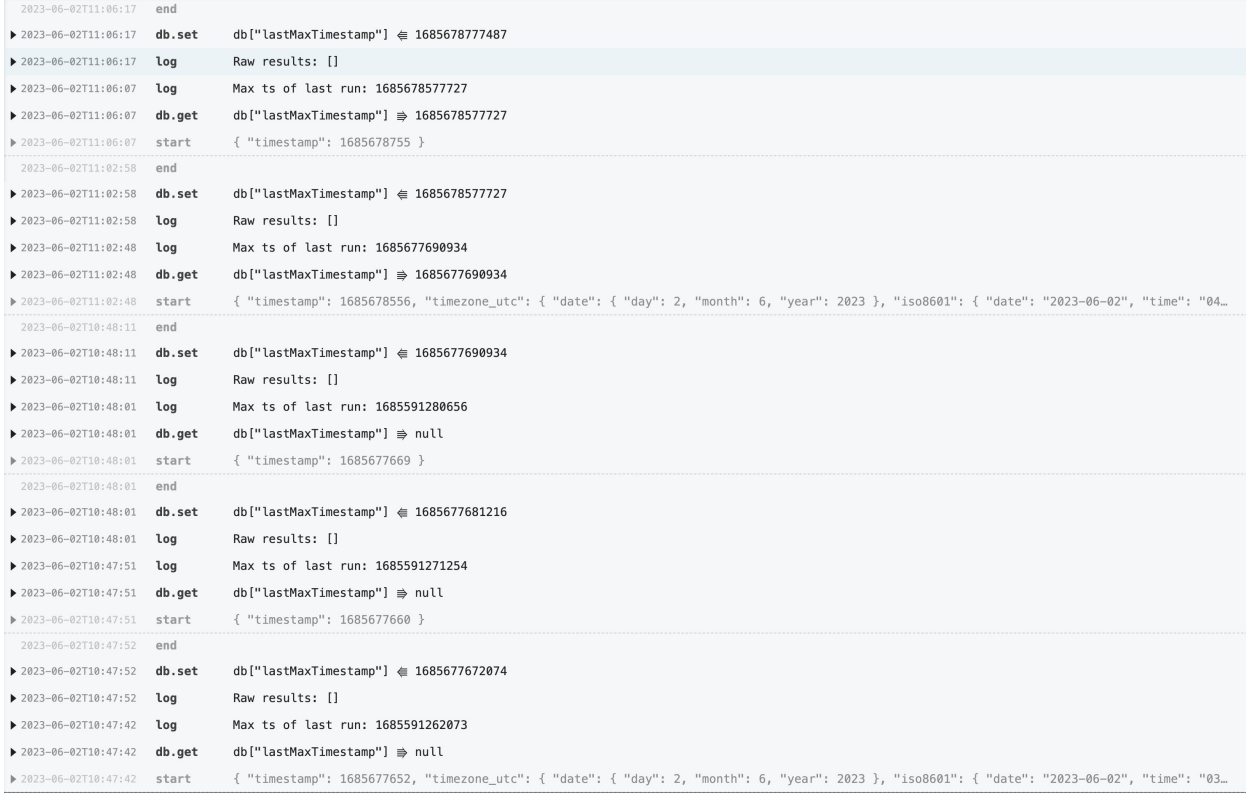

#### **Expected behavior:**

- There should be new event emitted for new task failed event matched the Task name pipedream , pipedream1044 , pipedream1045
- We should add example to the prop Task Name to instruct user how to input the regex correctly